# A Technique for Programming Cuts and Fills when Grading Land for Irrigation

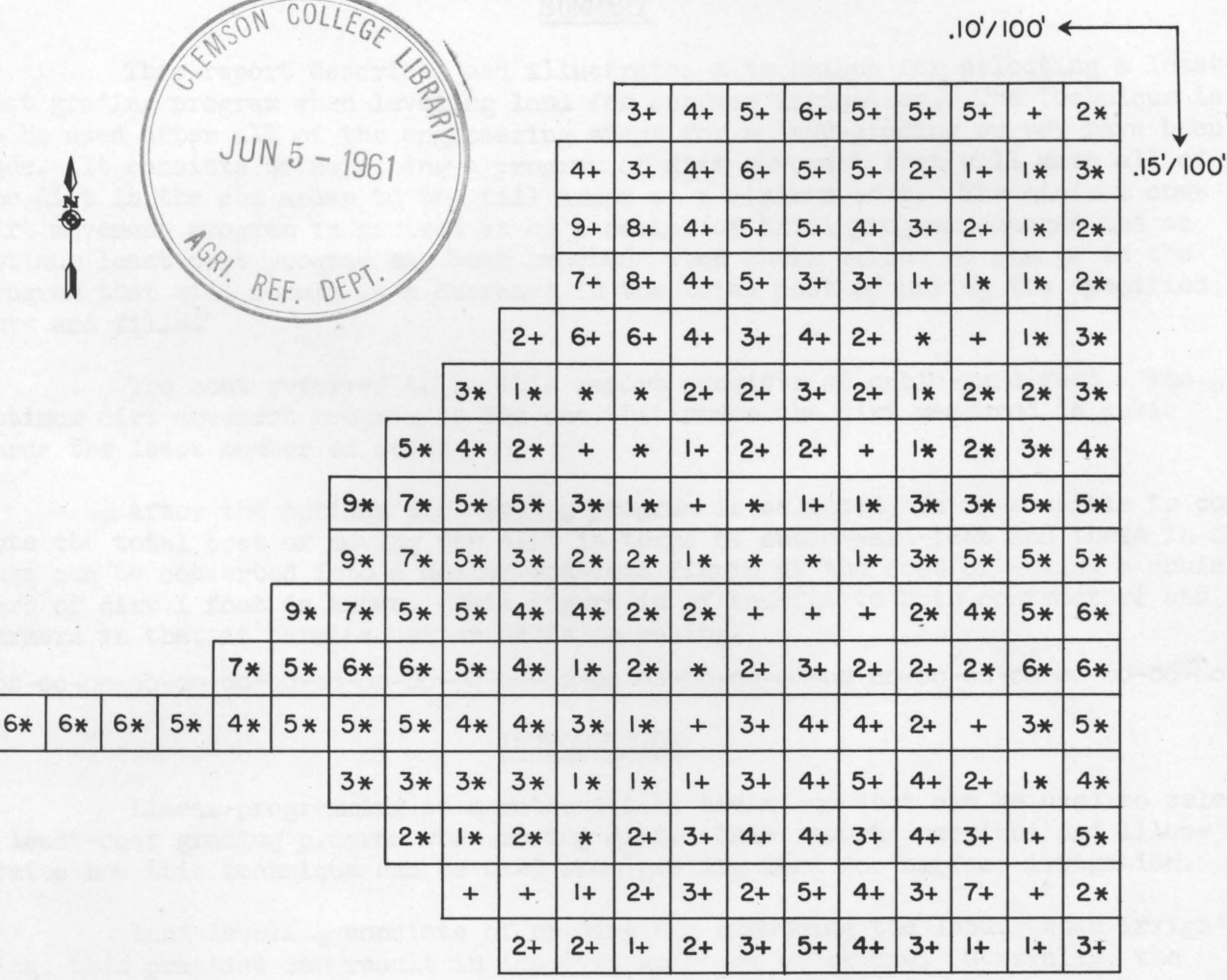

\*Cuts +Fills. Where no number is given, cut or fill is less than.I foot.

Field layout in IOO-foot blocks with cut and fill quantities for leveling in tenths of feet.

**AGRICULTURAL EXPERIMENT TEXAS STATION** R. D. LEWIS, DIRECTOR. COLLEGE STATION, TEXAS

 $9m$ 

# MISCELLANEOUS PUBLICATION 408 TEXAS AGRICULTURAL EXPERIMENT STATION-THE TEXAS A&M COLLEGE SYSTEM Ro D. LeWis, Director, College Station, Texas, February 9, 1960

A TECHNIQUE FOR PROGRAMMING CUTS AND FILLS WHEN GRADING LAND FOR IRRIGATION

Ray Billingsley, Associate Professor Department of Agricultural Economics Texas Technological College, Lubbock, Texas

-oo~oo-oo-oo-oo-oo-oo-oo-oo-oo-oo-oo-oo-oo~oo-oo-oo-oo-oo-oo-00-00-00-00-00-00-00-

## SUMMARY

This report describes and illustrates a technique for selecting a leastcost grading program when leveling land for surface irrigation. The technique is to be used after all of the engineering steps for a land-grading survey have been made. It consists of selecting a program of dirt movement that will move all of the dirt in the cut areas to the fill areas at a minimum cost. The minimum cost dirt movement program is arrived at by a series of trial program changes and an optimum least-cost program has been reaebed when there exists no change in the program that will result in a decrease in the total cost of making the specified cuts and fills.

The cost referred to in this report consists of cubic-yard-feet. The optimum dirt movement program is the one that moves the dirt measured in cubic yards the least number of feet.

After the optimum dirt moving program 1s selected, it is possible to compute the total cost of moving the dirt in terms of cubic-yard-feet and these in turn can be converted into a dollar-and-cent figure if the cost of moving a cubic yard of dirt 1 foot is known. This figure is of benefit to both contractors and farmers in that it permits better decision making.

-00 -00 "00 -00 -00-00-00 -00 -00 -00-00 -00 -00 -00 *-00 -00 -00* -00 *-00* -00 -00-00 *-00* -00-00 -00 -00-

## INTRODUCTION

Linear programming is a mathematical technique that can be used to select a least-cost grading program when moving dirt. This report describes and illustrates how this technique can be used when grading land for surface irrigation.

Land leveling consists of grading and smoothing the land. When irrigating, this practice can result in improved soil and water use. Generally, the land is not made level but usually is graded with gentle uniform slopes. Better irrigation will result from lend leveling. The uniform grades allow fields to be organized into irrigation runs of the proper length. This results in a more nearly even stand, improved crop yield and savings in irrigation water, labor and other expenses. Also erosion is prevented and soil fertility is saved. When an uneven field is irrigated, the high spots are watered too little and the low spots too much. This alone is enough to make the crop spotty and reduce the yield.

Before cuts and fills can be programmed, it is necessary to perform all of the engineering steps for a land~grading survey. Acceptable procedures to follow are known by most agricultural and civil engineers and discussions of the procedure are given in many bulletins and books.  $\frac{1}{2}$  The amount of cut and fill  $MP-408$  -3-

in each area must be determined before the dirt movements can be programmed. The cover page is an example of a topographic map of a field where the cuts and fills have been determined in IOO-foot blocks to make a uniform grade to the south and west. The irrigation well ia located at the northweat corner of the field.

The dirt programming problem basically is this: "How can the dirt be moved from each cut area and deposited in each fill area so that the least cost is experienced?" Cost may be measured in either travel distance or time per unit of dirt moved. If different costs are involved for different types or depths of cuts and fills, then the cost may be determined in dollars.

#### ANALYTICAL FRAMEWORK

Basically the linear programming technique consists of selecting a program of dirt movements that will move all of the dirt in the cut areas to the fill areas at a minimum cost. $3/$  A program, in this case, refers to all the movements necessary to get the dirt from the cut to the fill areas.<sup>4</sup>

To minimize the dirt movement costs, it is necessary to know the cost and the amount of dirt to be moved from each cut area to each fill area. To use linear programming to arrive at an optimum solution, the amount of cut and fill must be adjusted so that they are equal. This may be done by adjusting the fill amounts by a constant ratio so that when totaled, the amount of fill equals the amount of cut shown in Table 1.

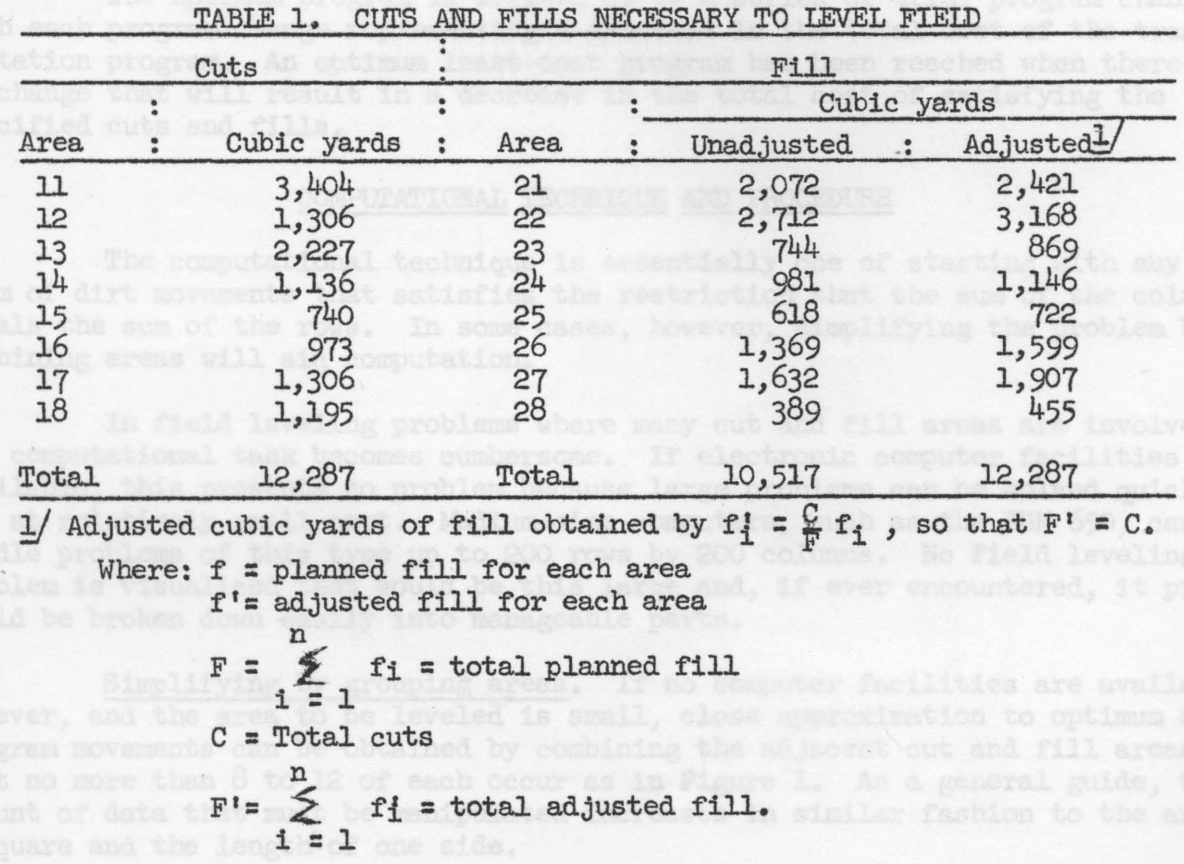

Step by step procedure. As an example of how the optimum dirt program

 $MP-408$   $-44$ 

Each area in the topographic map must be given an identifying number. The identifying numbers for the cuts in this example start with one, while the identifying numbers for the fills start with two. The cost (which can be measured in dollars, distance or time) to move a unit of dirt from each cut area to each fill area must be set up in tabular form consistent with the dirt program movement table by listing the cut areas along the side and the fill areas across the top, Table 2. In this way, each cell will contain the cost of moving a unit of dirt from a cut area to a fill area.

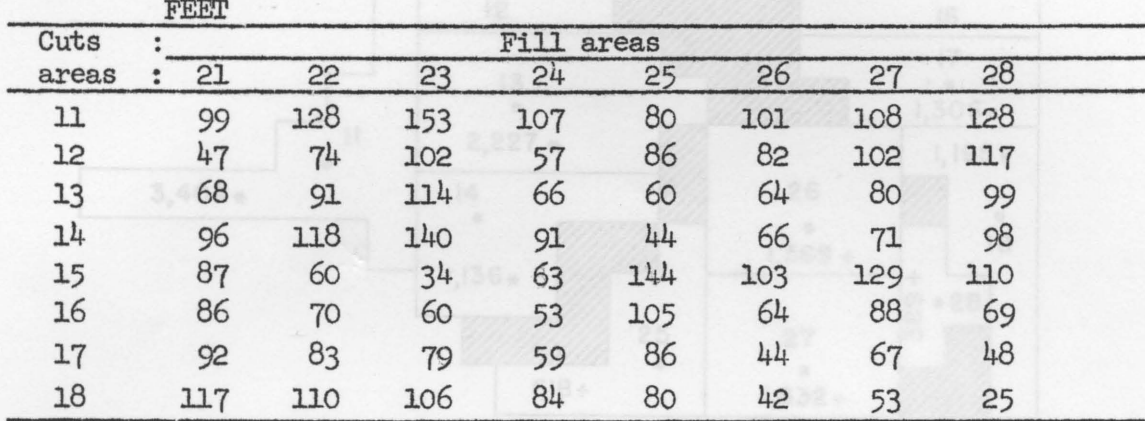

TABLE 2. DISTANCE FROM EACH CUT AREA TO EACH FILL AREA IN UNITS OF 10

The optimum program is arrived at by a series of trial program changes with each program change representing a decrease in the total cost of the transportation program. An optimum least-cost program has been reached when there exists no change that will result in a decrease in the toteJ. cost of satisfying the specified cuts and fills.

## COMPUI'ATIONAL TECHNIQUE AND PROCEDURE

The computational technique is essentially one of starting with any program of dirt movements that satisfies the restriction that the sum of the columns equals the sum of the rows. In some cases, however, simplifying the problem by combining areas will aid computation.

In field leveling problems where many cut and fill areas are involved, the computational task becomes cumbersome. If electronic computer facilities are available, this presents no problem because large problems can be solved quickly and at relatively small cost. Medium-size computers, such as the IBM 650, can handle problems of this type up to 200 rows by 200 columns. No field leveling problem is visualized that would be this large and, if ever encountered, it probably could be broken down easily into manageable parts.

Simplifying by grouping areas. If no computer facilities are available, however, and the area to be leveled is small, close approximation to optimum dirt program movements can be obtained by combining the adjacent cut and fill areas so that no more than  $8$  to 12 of each occur as in Figure 1. As a general guide, the amount of data that must be manipulated increases in similar fashion to the area of a square and the length of one side.

Step by step procedure. As an example of how the optimum dirt program movement is accomplished, the following steps illustrate the least-cost program dirt movements in cubic-yard-feet to level the field shown on the cover.

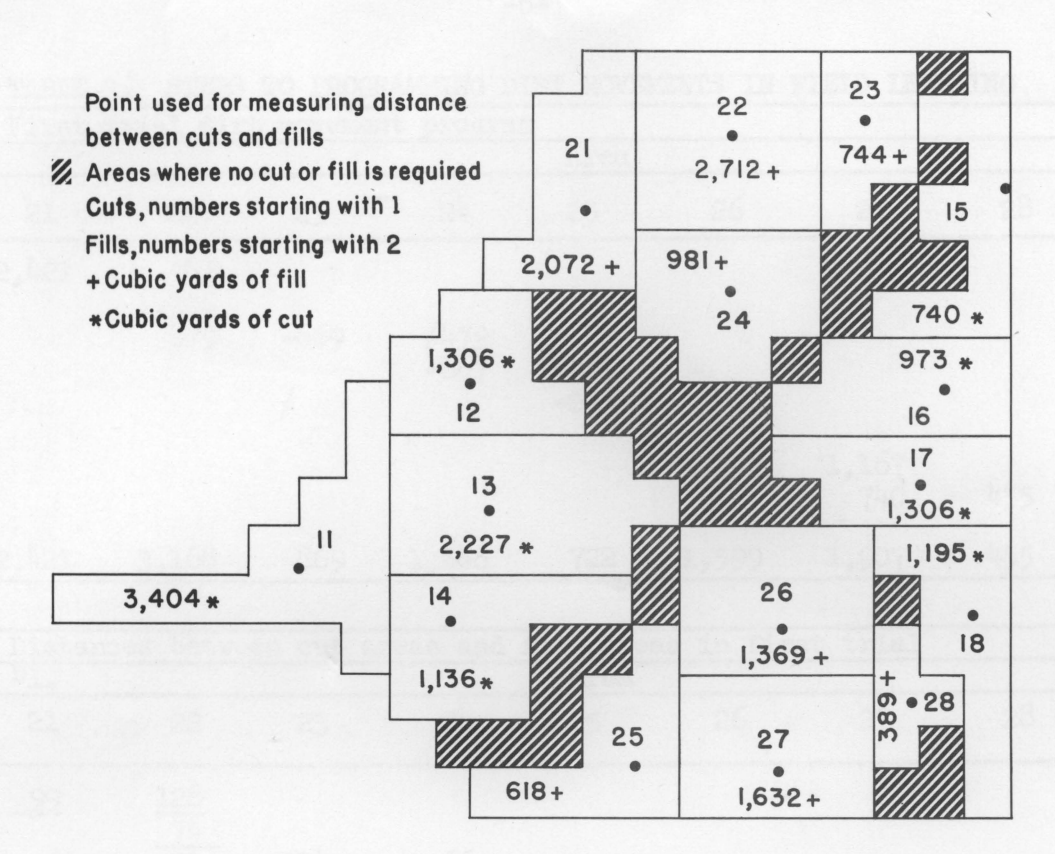

Figure 1. Cut and fill areas after adjacent areas are combined to simpl ify computation.

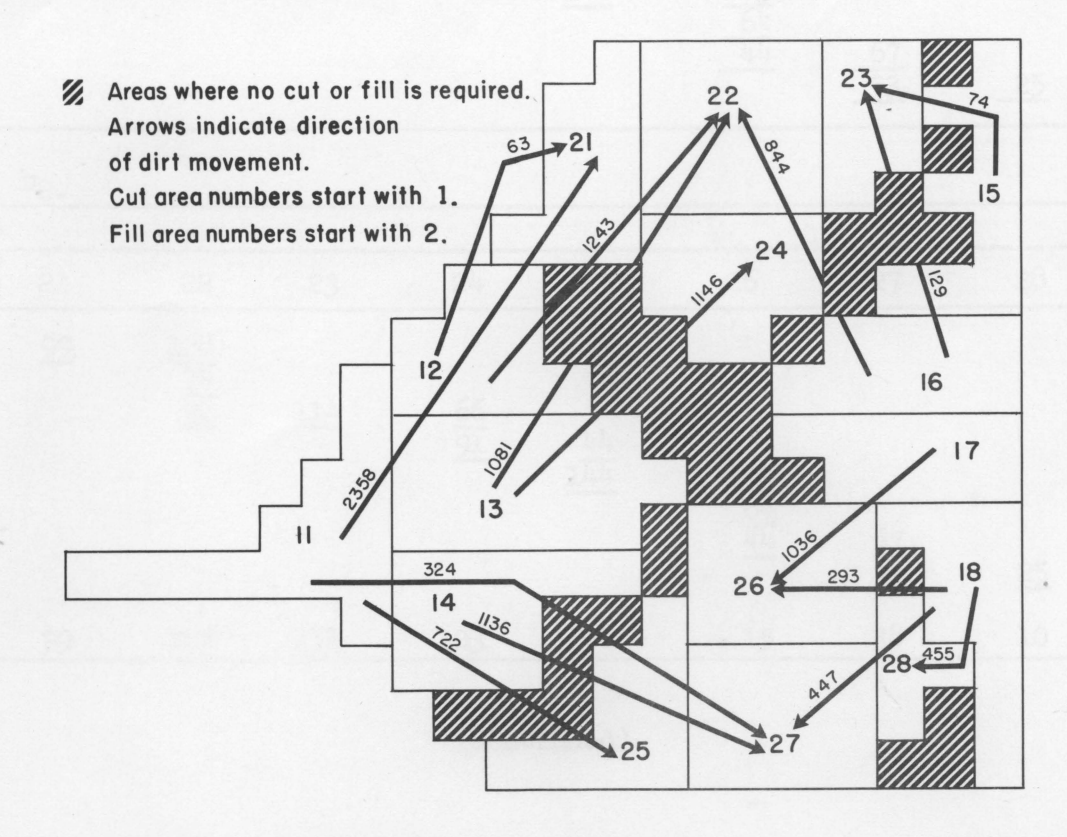

Figure 2. Optimum least-cost program of dirt in cubic yards.

MP-408

| $a_a$                                                |                        |                        | : First trial dirt movement program          |                |                 |                                        |                |                 | $\ddot{\cdot}$                                  |  |  |
|------------------------------------------------------|------------------------|------------------------|----------------------------------------------|----------------|-----------------|----------------------------------------|----------------|-----------------|-------------------------------------------------|--|--|
| $Fills-$ :                                           | Area                   |                        |                                              |                |                 |                                        |                |                 | $\ddot{\cdot}$                                  |  |  |
| cuts<br>area                                         | 21                     | 22                     | 23                                           | 5 <sup>1</sup> | 25              | 26                                     | 27             | 28              | Total                                           |  |  |
| $11\,$                                               | 2,421                  | 983                    |                                              |                |                 |                                        | -16            | $-1/4$          | 3,404                                           |  |  |
|                                                      |                        |                        |                                              |                |                 |                                        |                | -27             | 1,306                                           |  |  |
| 12<br>13<br>14<br>15<br>16                           |                        | 1,306<br>879           | $-869$                                       | 4479           |                 |                                        |                | -2              | 2,227                                           |  |  |
|                                                      | 187(100)               |                        |                                              | $-667$         | 4469            |                                        |                |                 | 1,136                                           |  |  |
|                                                      | 148                    |                        | F                                            |                | $-253$          | 487                                    |                |                 | 740                                             |  |  |
|                                                      | 128(36)                |                        |                                              |                |                 | 973                                    |                |                 | 973                                             |  |  |
| $^{17}_{18}$                                         | 114                    |                        |                                              | 1186           | 71              | 139                                    | 1,167          |                 | 1,306                                           |  |  |
|                                                      |                        |                        |                                              |                |                 |                                        | 740            | 455             | 1,195                                           |  |  |
| Total                                                | 2,421                  | 3,168                  | 869                                          | 1,146          | 722             | 1,599                                  | 1,907          | 455             | 12,287                                          |  |  |
| b.                                                   |                        |                        | : Distances between cut areas and fill areas |                |                 |                                        | in first trial |                 | $\ddot{\bullet}$                                |  |  |
| $Fills-$ :                                           | $b_{1}$ .              |                        |                                              |                | Area            |                                        |                |                 | :                                               |  |  |
| cuts<br>area                                         | 21                     | 52                     | 23                                           | 24             | 25              | 26                                     | 27             | 28              | $\ddot{\cdot}$<br>Total<br>$\ddot{\phantom{a}}$ |  |  |
| $11\,$<br>12<br>13<br>14<br>15<br>16<br>$^{17}_{18}$ | 99                     | $\frac{128}{74}$<br>91 | 114<br><b>Pa53</b>                           | $rac{66}{91}$  | 44<br>144       | $\frac{\frac{103}{64}}{\frac{44}{44}}$ | $rac{67}{53}$  |                 |                                                 |  |  |
|                                                      |                        |                        |                                              |                |                 |                                        |                | 25              |                                                 |  |  |
| $Fills-$ :                                           | b <sub>2</sub>         |                        |                                              |                |                 |                                        |                |                 |                                                 |  |  |
| cuts                                                 |                        |                        |                                              |                |                 |                                        |                |                 | ÷                                               |  |  |
| area                                                 | 21<br>$\ddot{\bullet}$ | 22                     | 23                                           | 24             | 25              | 26                                     | 27             | 28              | Total<br>$\bullet$                              |  |  |
| 11                                                   | 99                     | 128                    |                                              | 24             | 45.6            |                                        |                |                 | $\circ$                                         |  |  |
|                                                      |                        | $rac{74}{91}$          | 114                                          |                |                 |                                        |                |                 |                                                 |  |  |
|                                                      |                        |                        |                                              | $rac{66}{91}$  |                 |                                        |                |                 |                                                 |  |  |
|                                                      |                        |                        |                                              |                | $\frac{44}{44}$ |                                        |                |                 |                                                 |  |  |
|                                                      |                        |                        |                                              |                |                 |                                        |                |                 |                                                 |  |  |
| 12<br>13<br>14<br>15<br>16<br>17<br>18               |                        |                        |                                              |                |                 | $\frac{103}{64}$                       |                |                 | $-54$<br>$-37$<br>$-128$<br>$-15$<br>$-15$      |  |  |
|                                                      |                        |                        |                                              |                | $-100$          |                                        | $rac{67}{53}$  | $\overline{25}$ |                                                 |  |  |
|                                                      |                        |                        |                                              |                |                 |                                        |                |                 |                                                 |  |  |
|                                                      | 99                     | 128                    | 151                                          | 103            | 56              | 15                                     | 38             | 10              |                                                 |  |  |

TABLE 3. STEPS TO PROGRAMMING DIRT MOVEMENTS IN FIELD LEVELING

 $-6-$ 

(continued)

Table 3. Continued

|      | Fills-: $b_3$ . |                                   |                   |                                                         |     |                                       |               |       |               |
|------|-----------------|-----------------------------------|-------------------|---------------------------------------------------------|-----|---------------------------------------|---------------|-------|---------------|
| cuts |                 | Area                              |                   |                                                         |     |                                       |               |       |               |
| area | 21              | 55                                | 23                | 24                                                      | 25  | 26                                    | 27            | 28    | Total         |
| 11   | $\frac{99}{45}$ | $\frac{128}{74}$ $\frac{91}{116}$ | 151               | 103                                                     | 56  | 15                                    | 38            | 10    | $\circ$       |
| 12   |                 |                                   | 97                |                                                         |     | -39                                   | $-16$         | $-44$ | $-54$         |
| 13   | 62              |                                   |                   |                                                         |     | $-52$                                 |               | $-27$ | $-37$         |
| 14   | 87              |                                   | $\frac{114}{139}$ |                                                         |     | 3                                     | 26            | $-2$  |               |
| 15   | 187(100)        |                                   | 216(156)239(205   | $49$ 2<br>$66$ 19<br>$91$ 44<br>$19$ $19$<br>$19$ $144$ |     |                                       | 126           | 98    | $-12$<br>88   |
| 16   | 148             |                                   | 177(107)200(160   | 152 (99)                                                | 105 |                                       | 87            | 59    |               |
| 17   | 128(36)         | 157(74)                           | 180 (101          | 132(73)                                                 | 85  |                                       |               | 39    | $rac{49}{29}$ |
| 18   | 114             | 143 (33                           | 166(60)           | 118(34)                                                 | 71  | $\frac{\frac{103}{64}}{\frac{44}{0}}$ | $rac{67}{53}$ | 25    | 15            |
|      | 99              | 128                               | 151               | 103                                                     | 56  | 15                                    | 38            | 10    |               |

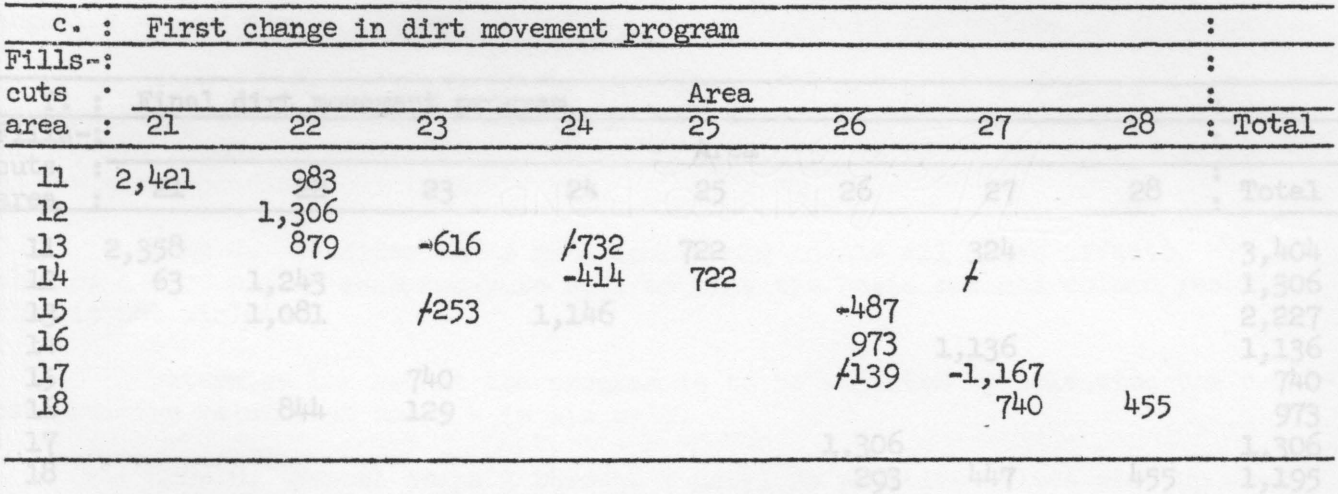

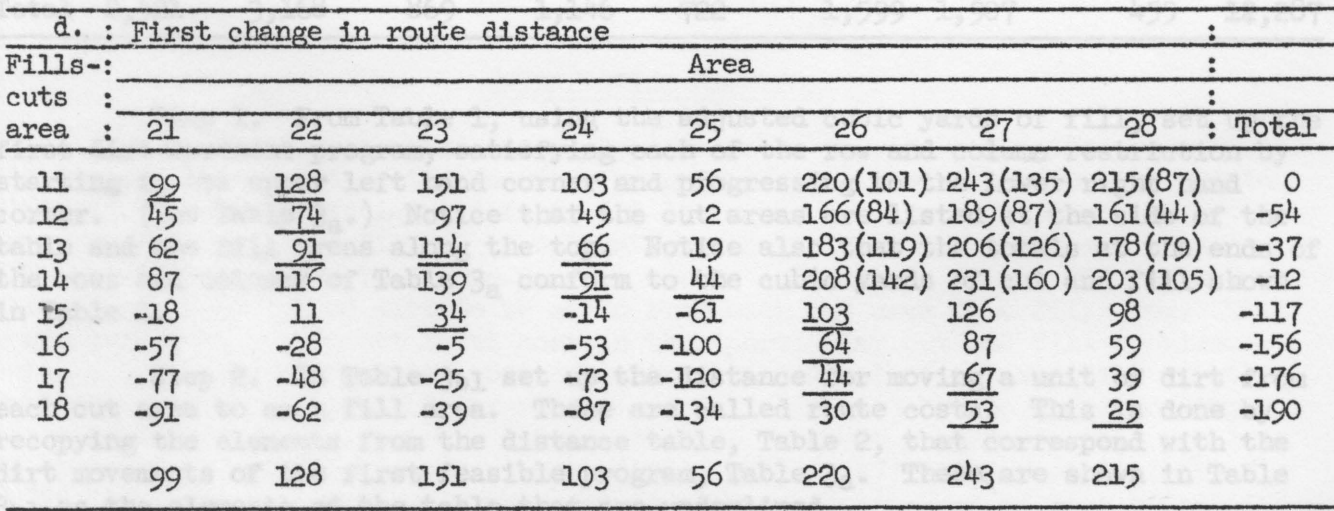

The intermediate steps are left out with the final step following.

these values because all of the ste (continued) is he and by can be combined into

|                                                                             |                                               | e. : Final route distance                          |                                              |                                                    |                                                       |                                                          |                                                              |                                                |                                                                        |
|-----------------------------------------------------------------------------|-----------------------------------------------|----------------------------------------------------|----------------------------------------------|----------------------------------------------------|-------------------------------------------------------|----------------------------------------------------------|--------------------------------------------------------------|------------------------------------------------|------------------------------------------------------------------------|
| Fills-:                                                                     |                                               |                                                    |                                              | Area                                               |                                                       |                                                          |                                                              |                                                |                                                                        |
| cuts<br>area                                                                | 57                                            | 55                                                 | 23                                           | 24                                                 | 25                                                    | 26                                                       | 27                                                           | 28                                             | : Total                                                                |
| 11<br>$\begin{array}{c} 12 \\ 13 \end{array}$<br>14<br>15<br>16<br>17<br>18 | $\frac{99}{47}$<br>62<br>17<br>43<br>46<br>44 | 126<br>$rac{74}{91}$<br>89<br>44<br>70<br>73<br>71 | 116<br>64<br>81<br>79<br>$rac{34}{60}$<br>61 | 101<br>49<br>$rac{66}{64}$<br>19<br>45<br>40<br>46 | $\frac{80}{28}$<br>45<br>43<br>$-2$<br>24<br>27<br>25 | 97<br>45<br>62<br>60<br>15<br>41<br>44<br>$\frac{42}{ }$ | $\frac{108}{56}$<br>73<br>$rac{71}{26}$<br>52<br>55<br>$-53$ | 80<br>28<br>45<br>43<br>$-2$<br>24<br>27<br>25 | $\circ$<br>$-52$<br>$-35$<br>$-37$<br>$-82$<br>$-56$<br>$-53$<br>$-55$ |
|                                                                             | 99                                            | 126                                                | 116                                          | 101                                                | 80                                                    | 97                                                       | 108                                                          | 80                                             |                                                                        |

Table 3. Continued

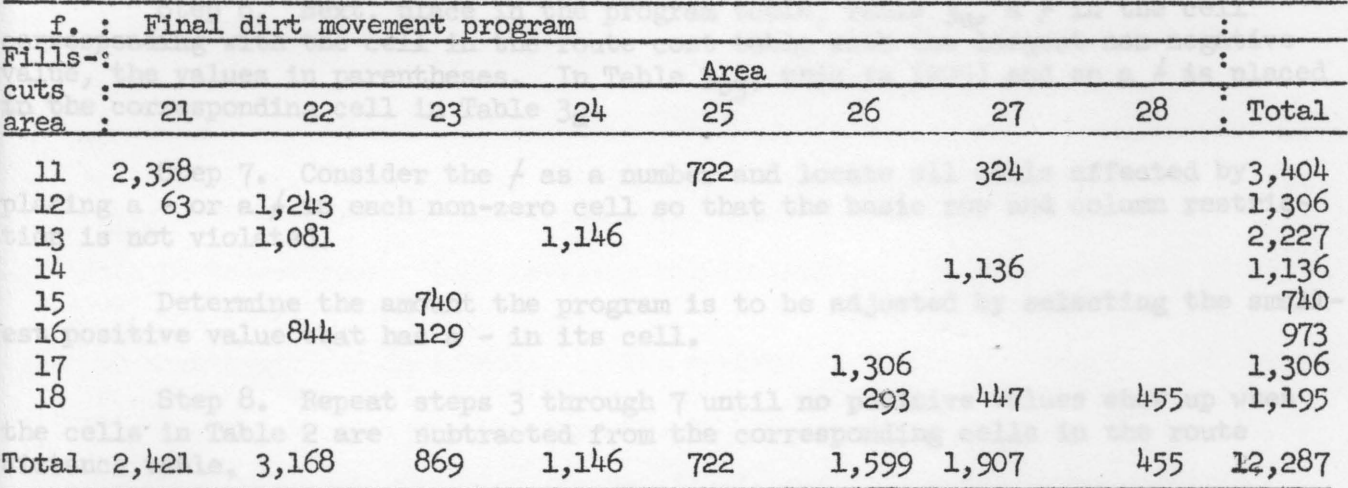

Step 1. From Table 1, using the adjusted cubic yards of fill, set up the first dirt-movement program, satisfying each of the row and column restriction by starting in the upper left hand corner and progressing to the lower right hand corner. (See Table  $\mathfrak{Z}_n$ .) Notice that the cut areas are listed at the side of the table and the fill areas along the top. Notice also that the totals at the ends of the rows and columns of Table  $3a$  conform to the cubic yards of cut and fill shown in Table 1.

Step 2. In Table 3bl set up the distance for moving a unit of dirt from each cut area to each fill area. These are called route costs. This is done by recopying the elements from the distance table, Table 2, that correspond with the dirt movements of the first feasible program, Table  $3a$ . These are shown in Table 3bl as the elements of the table that are underlined.

In practice it is suggested that a different colored pencil be used for these values because all of the steps shown in  $b_1$ ,  $b_2$  and  $b_3$  can be combined into one table as they are done later in Table  $3<sub>b2</sub>$ .

step 3. Determine row and column border elements for the route distance table by starting with 0 at the end of the first row and adding it to the intersecting element or elements 1n the first row and placing the sum at the bottom of the corresponding column or columns. Following in Table  $3<sub>h</sub>$ :

> $0f$ ? = 99, 99 goes at bottom of first column:  $0f$ ? = 128, 128 goes at bottom of second column;  $128 / ? = 74$ , -54 goes at end of second row.

Continue in this manner until all row and column border elements are filled as in the row and border elements of Table 3b2.

Step 4. The next step is to finish filling in the route cost table by adding the corresponding row and column border elements as in Table 3b3. This is done by placing the sum of the border elements in the intersecting cells.

Step 5. The next step is to substract each element in Table 2 from the corresponding elements in Table 3b3 and select the largest non-negative value. All negative values may be ignored. In Table 3b3, these are the values in parentheses.

Step 6. Next, place in the program table, Table  $3a$ , a  $f$  in the cell corresponding with the cell in the route cost table with the largest non-negative value, the values in parentheses. In Table  $3_{b3}$ , this is (205) and so a  $f$  is placed in the corresponding cell in Table  $3a \cdot$ 

Step 7. Consider the  $f$  as a number and locate all cells affected by placing a - or a *f* in each non-zero cell so that the basic row and column restriction is not violated.

Determine the amount the program is to be adjusted by selecting the smallest positive value that has a - in its cell.

Step 8. Repeat steps 3 through 7 until no positive values show up when the cells in Table 2 are nubtracted from the corresponding cells in the route distance table.

### INTERPRETING RESULTS

The dirt program movements shown in Table  $3<sub>f</sub>$  represents the program with the minimum cubic-yard-feet. No other program 1s possible with this set of data that will have fewer cubic-yard-feet; but there may be other programs that equal or are very close to this figure. A schematic presentation of the optimum program of dirt movement is shown in Figure 2. The arrows and numbers in the figure show the direction and amount of dirt to be moved from each cut area to a fill area. That would result 1n the lowest total cost in this particular cut and fill problem.

To obtain the total cost of moving this amount of cut and fill for this problem, simply multiply the non-zero elements in Table 3 by the corresponding elements in Table  $3_e$  and sum. The least cost dirt movement program in this problem is obtained by multiplying and summing  $(99)(2,358)$   $\neq$   $(47)(63)$  $\neq$ ... $\neq$  $(25)(455)$  =  $8,726,160$  cubic-yard-feet. If the cost of moving a cubic yard of dirt 1 foot is known, the total cost can be determined by multiplying the unit cost times the total cubic-yard-feet.

Following the relatively simple procedure outlined in this report can result in benefits both to contractors and people having land leveled. By having a better estimate of the actual cost, contractors can bid closer on a particular job and farmers can better evaluate whether the benefits derived from leveling will be worth the cost.

#### ACKNOWLEDGMENTS

Special thanks are due Jerry King and the Soil Conservation Service for helping orient the author in the terminology of land leveling.

The author also is grateful to the many people who read and made suggestions concerning this report. They include: J. Wayland Bennett, head, Bobby Eddleman, Harold Mathes, Walter Rogers and. John W. Thomas, Department of Agricultural Economics, Texas Technological College; W. F. Schwiesow, Department of Agricultural Engineering, Adrain Vaughan, director of public information, Texas Technological College; E. R. Holekamp, agricultural engineer, Jack King, seed production specialist, Harry Land, plant physiologist, J. S. Newman, irrigation engineer, and Harvey Walker, agronomist, Texas Agricultural Experiment Station, Substation No. 8, Lubbock, Texas; and Earnest Thaxton, associate agronomist, in charge, Texas Agricultural Experiment Station, Substation No. 9, Pecos, Texas.

These studies were conducted cooperatively by the Texas Technological College and the Texas Agricultural Experiment Station.

#### **REFERENCES**

- 1/ James C. Marr, "Grading Land for Surface Irrigation," California Agricultural Experiment Station, Circular 438, July, 1957.
- 2/ John G. Bamesberger, "Land Leveling for Irrigation," U. S. Department of Agriculture Leaflet No. 371.
- 3/ For a mathematical formulation of the analytical framework, see T. C. Koopman's (ed.), "Activity Analysis of Production and Allocation," Cowles Commission for Research and Economics, Monograph No. 13, (New York; John Wylie & Son), 1951.
- <sup>4</sup>/ The dirt programming problem can be illustrated by the following notation:

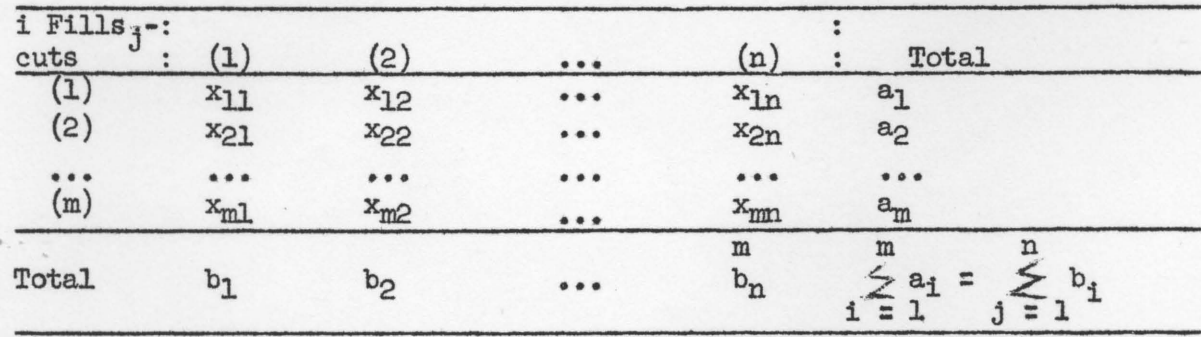

The  $x_{i,j}$  values which are quantities of dirt that are to be moved, must be chosen so that the rows and columns sum to the marginal totals  $a_i$  and  $b_{i*}$ The basic relations to be satisfied are:

(2) m<br> $\sum_{i=1}^{m} x_{i,j} = b_j$  (j = 1, 2, ...,m) (1)  $\sum_{i=1}^{n} x_{i,j} = a_i$  (1 = 1, 2,...,n)  $j = 1$ (4) m<br>  $i \leq 1$   $j \leq 1$   $c_{1,j} x_{1,j} = min.$ (3)  $x_{1,j} = 0$ 

- 0 -